## Hybrid 2018.02.03.1. Some basic settings explained.

Because of its complexity Hybrid looks overwhelming for non professional peoples like me. So I decided to write a short guide to explain (to myself) its most basic function and settings. I post it here maybe some other beginner will find it useful.

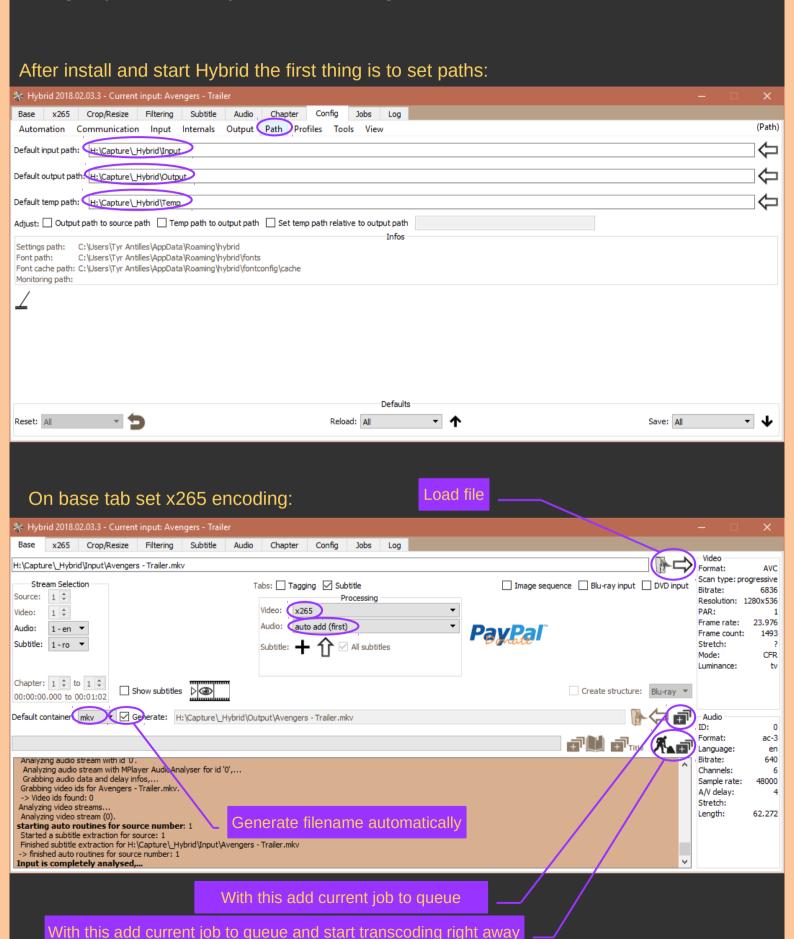

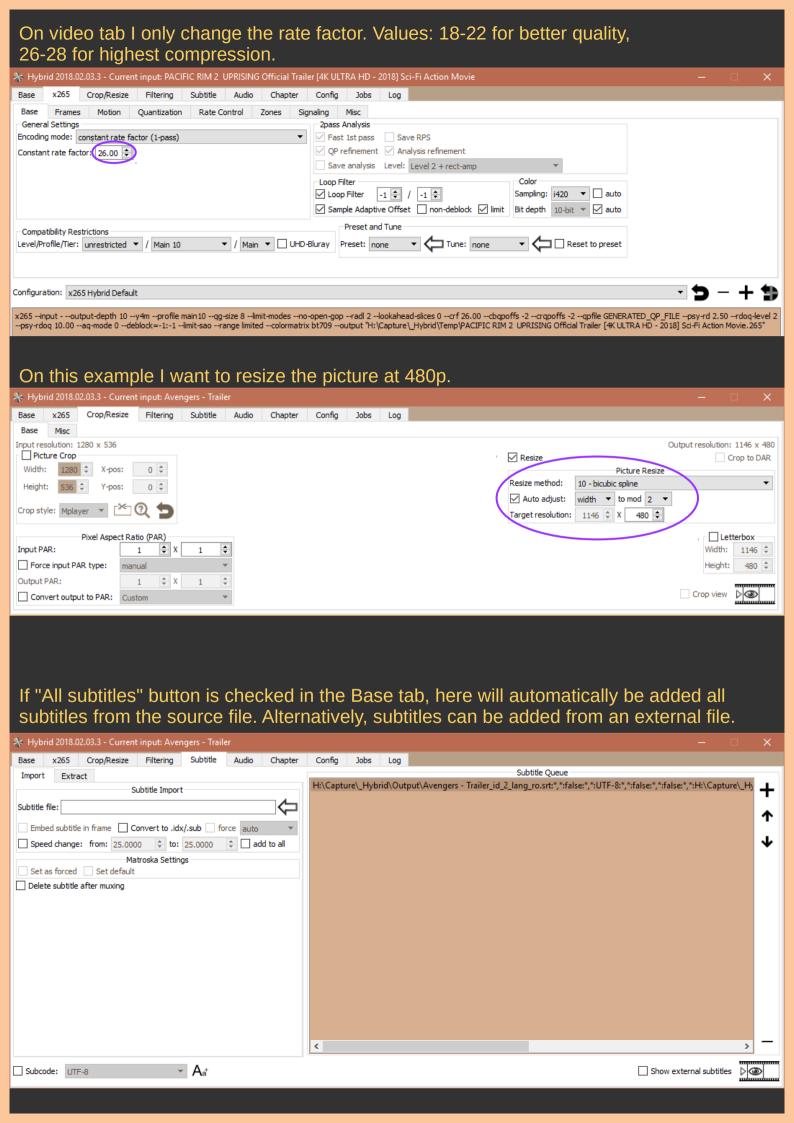

I chose to compress audio very hard at only 72 kbit/s using aac encoder. On the right side I can manage / add / remove audio if I have multiple audio streams. In my example I have only one.

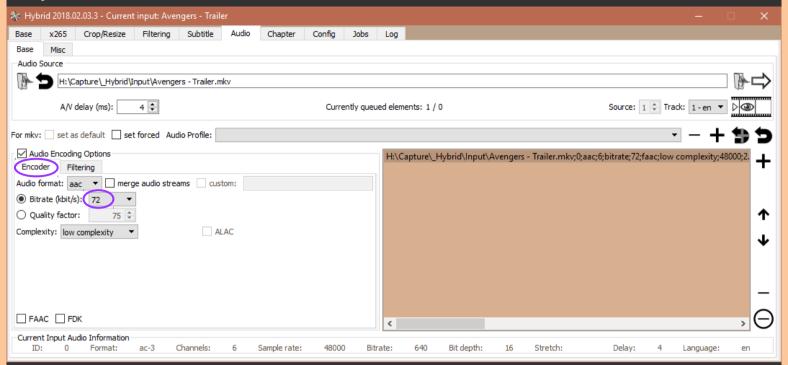

On filtering tab I resample audio at 44100 Hz and downmix all 6 channels of the source file to Stereo. Also, I rise the volume very little with 2.37 decibels.

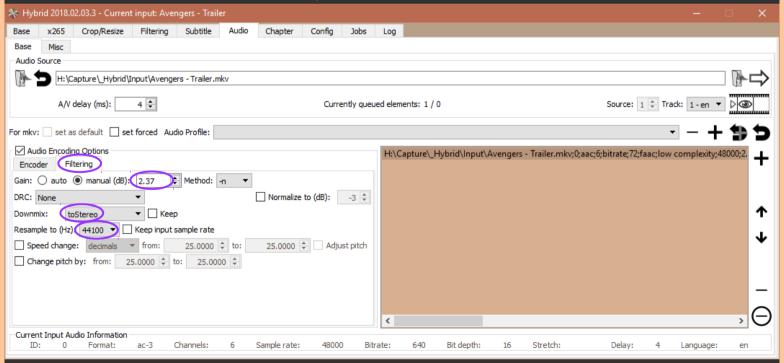

Here I config what will happen when I load a new file on Hybrid.

Let's say I want my default subtitles to be English and I prefer my audio stream to be in Japanese. Hybrid will select them like that only if the source really have these streams marked as such.

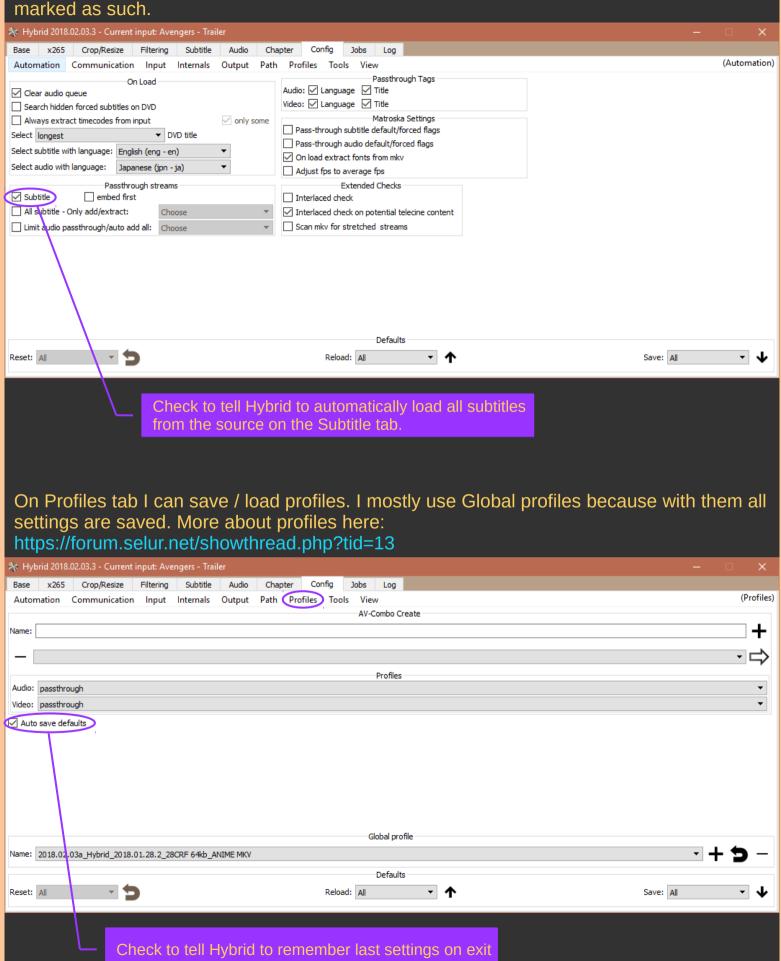

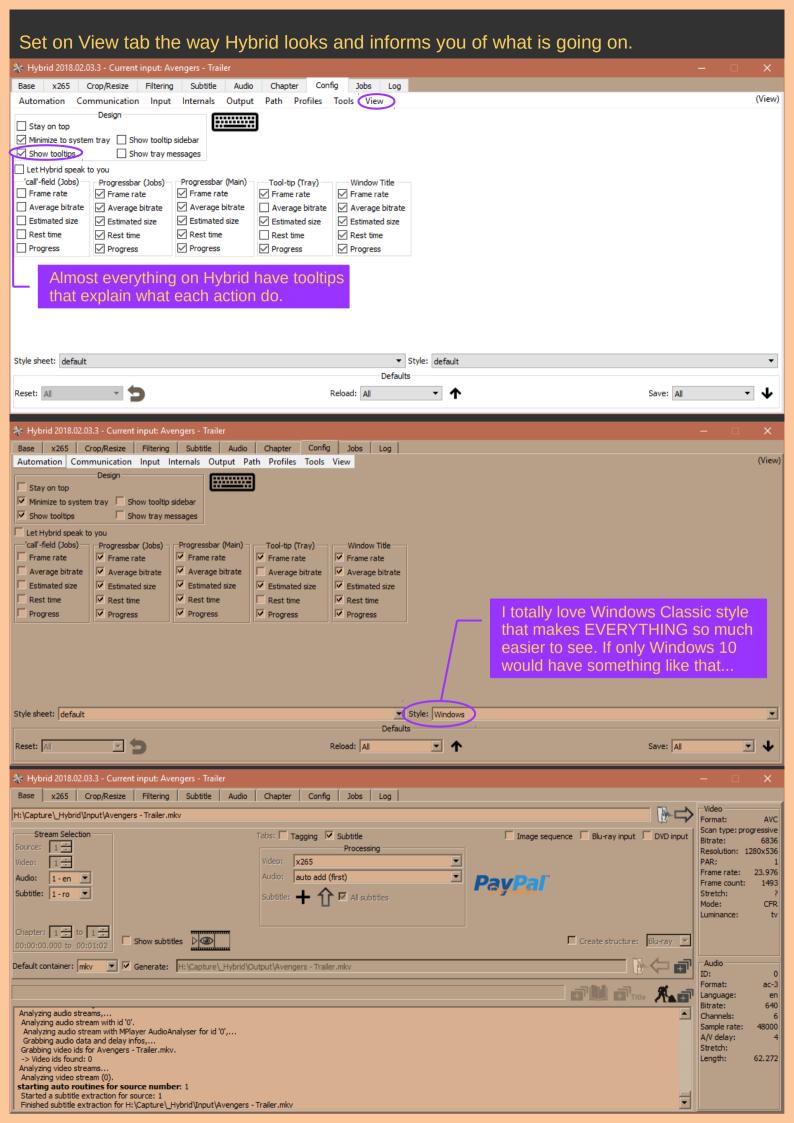

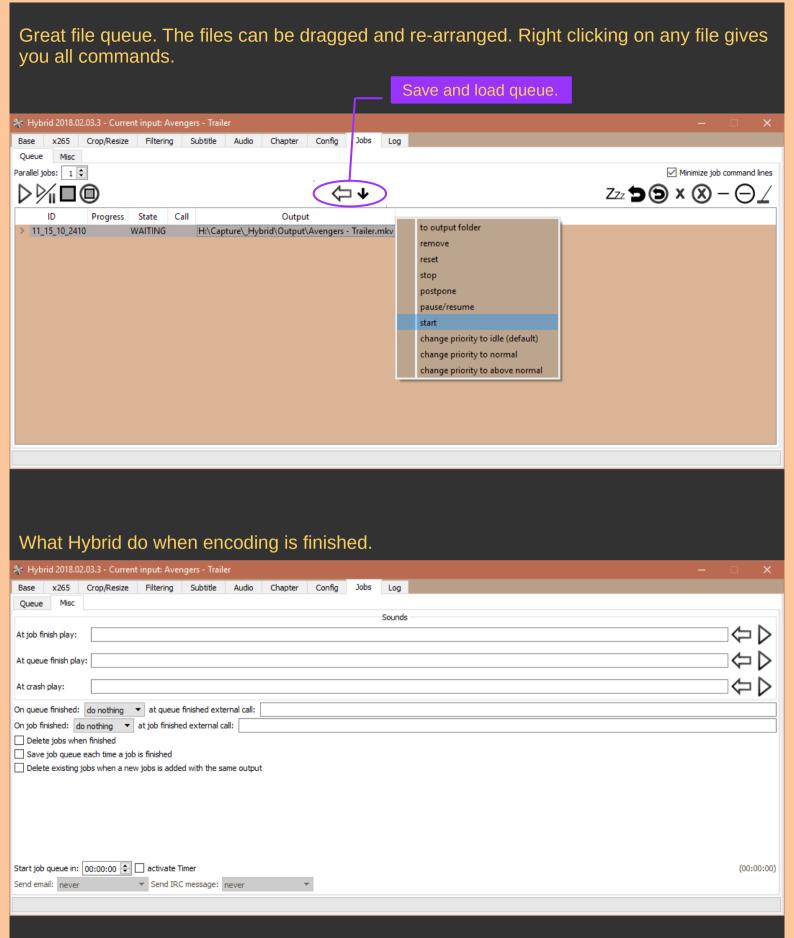

Big thanks to Selur for his awesome work. Right now Hybrid is a stable, powerful and incredibly complex video encoder / editor for all video processing tasks.

2018.02.03 Tyr Antilles